## **Block a Thread**

Sometimes it may be necessary to delay the execution of an xUML service. To block the current activity for a given period of time, you can use the **Block Thread Adapter**.

## Figure: Block Thread Action

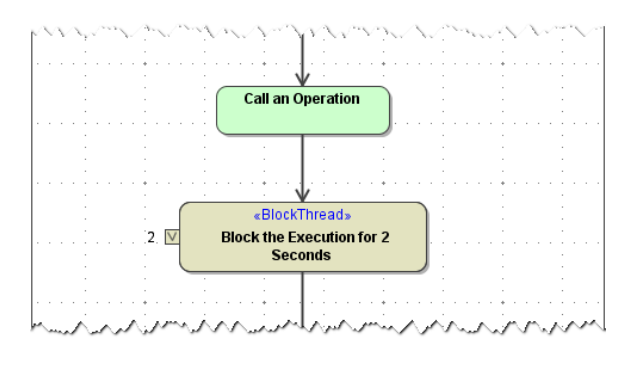

Each blocked thread consumes a Bridge license slot. Each blocked thread that contains persistent states also blocks a persistent state worker. For more information on E2E Bridge licensing, refer to [Li](https://doc.scheer-pas.com/display/BRIDGE/License+for+Running+xUML+Services) [cense for Running xUML Services](https://doc.scheer-pas.com/display/BRIDGE/License+for+Running+xUML+Services) and [Performance Considerations of Persistent State](https://doc.scheer-pas.com/display/BRIDGE/Performance+Considerations+of+Persistent+State).

You can use the Action Wizard to add a <<BlockThread>> action. Add an empty action node and select **E 2E Action Wizard** from the context menu.

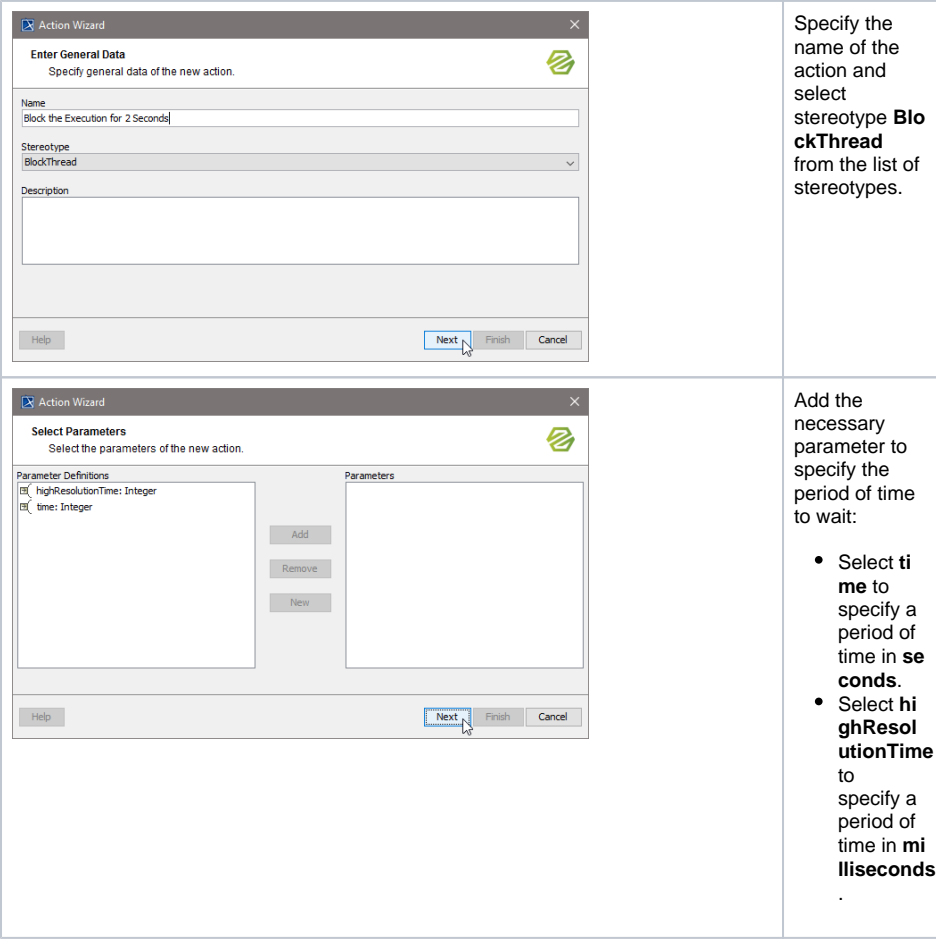

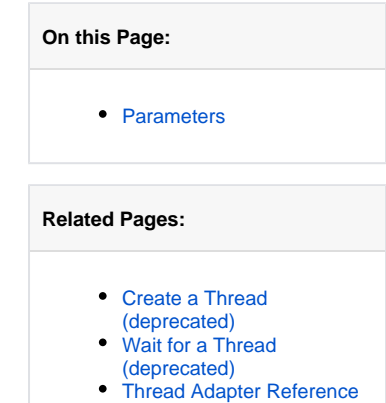

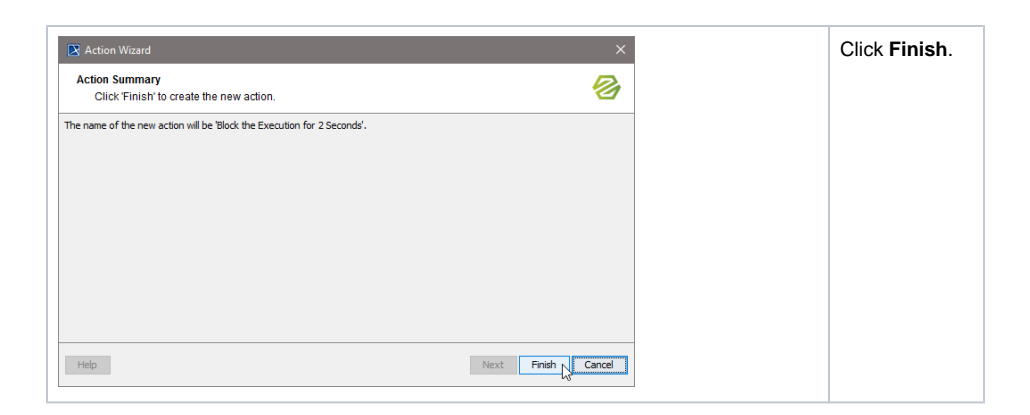

## <span id="page-1-0"></span>**Parameters**

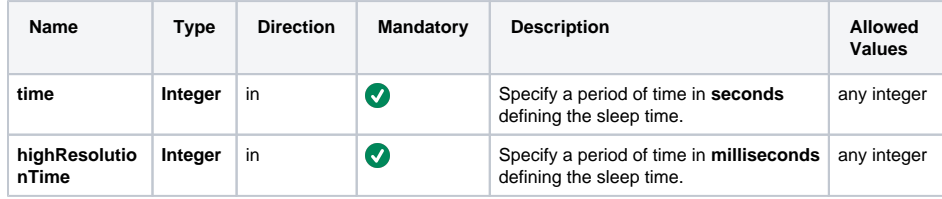

Specify either **time** or **highResolutionTime** or both. If you do not specify any of the two, an exception "Sleep time is missing" will be thrown during execution of the service.